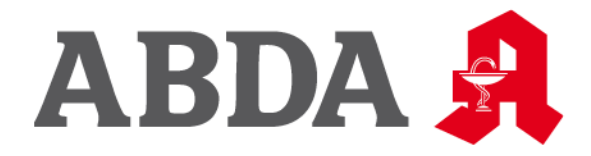

# **FRAGEN UND ANTWORTEN (FAQ) ZUM ELEKTRONISCHEN MEDIKATIONSPLAN**

Geschäftsbereiche Arzneimittel & Ökonomie

## Struktur

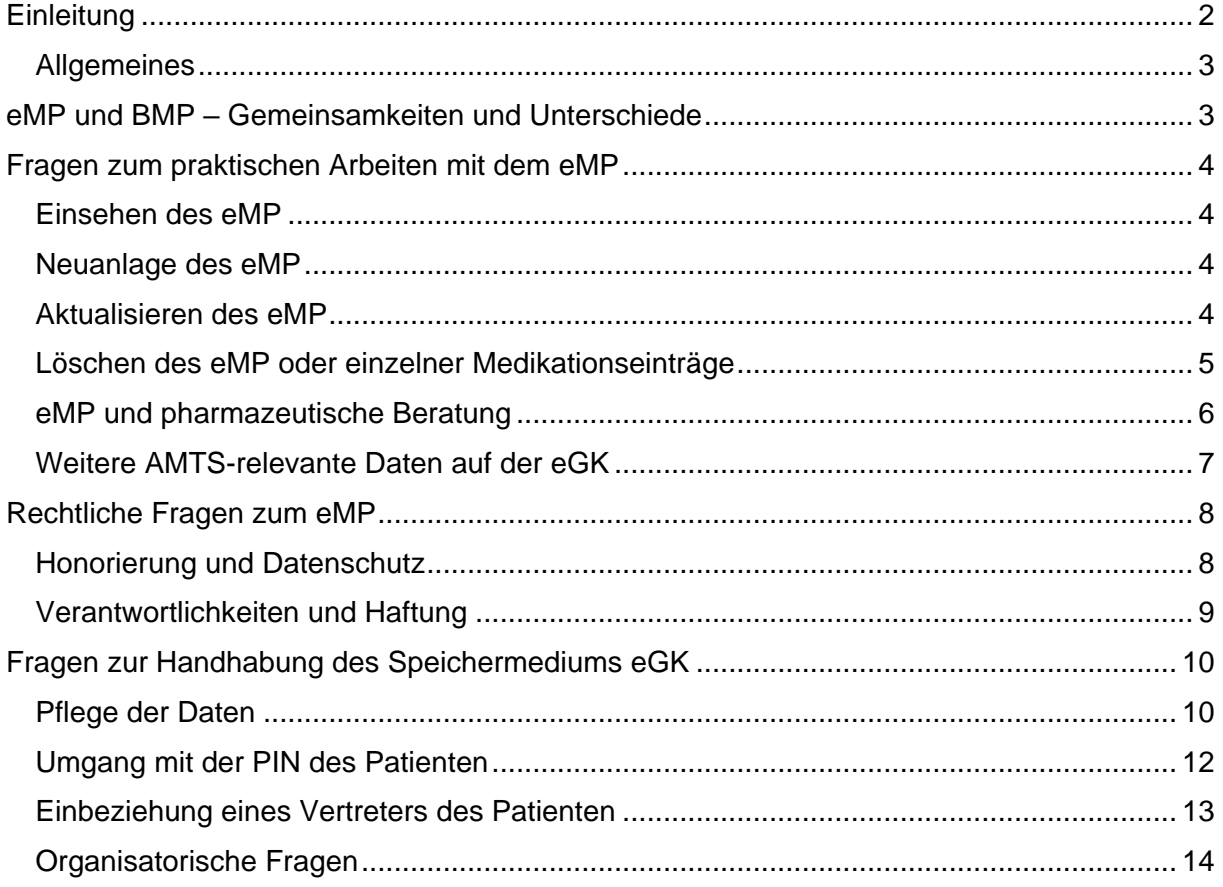

## <span id="page-1-0"></span>**Einleitung**

Die Einführung der elektronischen Gesundheitskarte (eGK) ermöglicht es Patienten, die gesetzlich versichert sind, darauf einen elektronischen Medikationsplan (eMP) hinterlegen zu lassen. Mit Anbindung an die Telematikinfrastruktur (TI) erhalten Apotheker und pharmazeutisches Personal die Zugriffsmöglichkeit auf den eMP und damit einen elektronischen Zugang zu Medikationsdaten mit Relevanz für die Arzneimitteltherapiesicherheit (AMTS), die sie in der Apothekensoftware verarbeiten können, wenn sie über das entsprechende Software-Modul verfügen.

Auf Wunsch des Patienten können Apotheker bzw. pharmazeutisches Personal, Ärzte und Zahnärzte auf den eMP zugreifen und Änderungen vornehmen. Psychotherapeuten können den eMP zwar einsehen, ihn jedoch nicht verändern.

Die gematik hat für Apotheker und pharmazeutisches Personal [hier](https://www.gematik.de/anwendungen/e-medikationsplan/) umfangreiche Materialien rund um den eMP zur Verfügung gestellt, die folgende Dokumente umfassen:

- Leitfaden für Apotheker und pharmazeutisches Personal
- Checkliste: eMP anlegen
- Checkliste: eMP auslesen

Der Patientenflyer der gematik "Ihr elektronischer Medikationsplan" (Stand Juni 2020) ist [hier](https://www.gematik.de/mediathek/publikationen) verfügbar.

Weitergehend beantwortet die ABDA nachfolgend häufig gestellte apothekenspezifische Fragen zum praktischen Umgang mit dem eMP sowie zu den rechtlichen und technischen Rahmenbedingungen.

## <span id="page-2-0"></span>Allgemeines

Die Nutzung eines eMP ist für Patienten freiwillig. Der eMP wird zunächst lokal auf der patientenindividuellen eGK gespeichert und stellt eine digitale Erweiterung des Bundeseinheitlichen Medikationsplans (BMP) dar, auf den Patienten, die drei oder mehr verordnete Arzneimittel einnehmen, gemäß § 31a SGB V seit dem 1. Oktober 2016 einen Rechtsanspruch haben. Weitere Informationen des DAV zum BMP finden Sie [hier.](https://www.abda.de/fileadmin/user_upload/assets/Medikationsmanagement/DAV_FAQ_BMP_20160629.pdf)

Wie beim BMP obliegt es auch beim eMP dem Patienten, auf Vollständigkeit und Aktualität seines persönlichen Medikationsplans zu achten und entsprechend alle beteiligten Leistungserbringer kontinuierlich zur Pflege und Aktualisierung aufzufordern. Die Leistungserbringer sind verpflichtet, diesen Aufforderungen nachzukommen. Nur so kann der Medikationsplan einen sinnvollen Beitrag zur AMTS leisten.

## <span id="page-2-1"></span>**eMP und BMP – Gemeinsamkeiten und Unterschiede**

#### **Welche Informationen enthält der eMP und welche Unterschiede bestehen zum BMP?**

Neben allgemeinen Angaben wie Name oder Geburtsdatum enthält der eMP Medikationsdaten des Patienten. Diese können verordnete Arzneimittel, selbst erworbene Arzneimittel und in der Vergangenheit eingenommene Arzneimittel umfassen. In Kommentarfeldern zum einzelnen Medikationseintrag sowie in einem übergeordneten Kommentarfeld zur gesamten Medikation können beteiligte (Zahn-)Ärzte und Apotheker Informationen eintragen, die der interprofessionellen Kommunikation dienen.

Weiterhin kann der eMP medikationsrelevante Daten zu Allergien oder Unverträglichkeiten und Parameter, wie Gewicht oder Kreatininwert (ggf. mit Erfassungsdatum, wenn der Arzt dies eingetragen hat) enthalten.

Die Daten des BMP werden durch Einführung des eMP somit um historische Medikationsdaten, Informationen in Kommentarfeldern sowie zusätzliche medikationsrelevante Daten zur Information von Arzt und Apotheke ergänzt.

Sofern der Patient einen eMP nutzt, sollte der BMP immer aus dem eMP generiert bzw. ausgedruckt werden, umgekehrt kann ein BMP jedoch nicht automatisch in einen vollständigen eMP überführt werden.

## **Muss die Apotheke bei vorhandenem eMP einen BMP ausdrucken?**

Patienten haben keine Möglichkeit, selbstständig, d. h. außerhalb der Apotheke oder Arztpraxis, Einsicht in den eMP zu nehmen, solange dieser ausschließlich auf der eGK gespeichert ist.

Somit ist das Mitführen eines Ausdrucks auf Papier im Format des BMP für Patienten empfehlenswert.

Zukünftig dient also der eMP als Datengrundlage, d. h. auf Basis der im eMP hinterlegten Daten kann in der Apothekensoftware ein inhaltlicher Auszug in Form des BMP erstellt und dieser auf Wunsch des Patienten bzw. nach einer Aktualisierung ausgedruckt werden.

#### **Wie sollte die Apotheke vorgehen, wenn ein Patient zukünftig die Aktualisierung eines BMP wünscht?**

Legt ein Patient einen ausgedruckten Medikationsplan im Format des BMP in der Apotheke vor und wünscht eine Aktualisierung, sollte nachgefragt werden, ob der Patient auch den eMP auf seiner eGK nutzt. Ist dies der Fall, sollte die Aktualisierung unbedingt im eMP vorgenommen und dem Patienten ein neuer BMP-Ausdruck mitgegeben werden. So kann sichergestellt werden, dass der eMP die aktuelle Datengrundlage bleibt.

Nutzt der Patient einen eMP, hat seine eGK jedoch nicht dabei, muss der Patient darauf hingewiesen werden, dass er die Änderung z. B. beim nächsten Apothekenbesuch nachtragen lassen muss. Weitere Informationen dazu unter [Pflege der Daten.](#page-9-1)

Um Verwechselungen auszuschließen und die AMTS nicht zu gefährden, sollten Patienten nur den aktuellen BMP mit sich führen und handschriftliche Ergänzungen vermeiden.

## <span id="page-3-0"></span>**Fragen zum praktischen Arbeiten mit dem eMP**

## <span id="page-3-1"></span>Einsehen des eMP

## **Wer darf einen eMP einsehen?**

In der Apotheke darf der eMP auf der eGK vom pharmazeutischen Personal eingesehen werden. Außerdem sind Ärzte, Zahnärzte, Psychotherapeuten und das medizinische Personal im ambulanten und stationären Bereich dazu berechtigt.

Voraussetzung für den Zugriff auf die eGK und den darauf ggf. hinterlegten eMP ist eine funktionsfähige technische Ausrüstung der Apotheke sowie das Einverständnis des Patienten, das in der Regel durch Eingabe der PIN erteilt wird. Weitere Informationen unter [Umgang mit der PIN](#page-11-0)  [des Patienten.](#page-11-0)

## <span id="page-3-2"></span>Neuanlage des eMP

## **Sind Apotheker zur Anlage eines eMP verpflichtet und was ist zu tun, wenn ein Patient die Anlage wünscht?**

Jeder Arzt, Zahnarzt oder Apotheker darf einen eMP anlegen, für Apotheker besteht jedoch keine gesetzliche oder vertragliche Verpflichtung.

Informationsmaterialien für Patienten nennen zwar Arzt, Zahnarzt und Apotheker als Ansprechpartner für die Erstellung eines eMP; einen rechtlichen Anspruch auf die Neuanlage in der Apotheke hat der Patient aber nicht.

Wünscht ein Patient die erstmalige Anlage eines eMP, sollte erläutert werden, dass der eMP nur vollständig und aktuell gehalten werden kann, wenn der Patient zukünftig bei jedem Apothekenbzw. Arzt-/Krankenhausbesuch eine Pflege seiner Daten vornehmen lässt. Dabei kann der [Patientenflyer "Ihr Elektronischer Medikationsplan" der gematik](https://www.gematik.de/mediathek/publikationen) mitgegeben werden. Vor Anlage des eMP durch die Apotheke muss eine schriftliche Einwilligung des Patienten eingeholt und diese dokumentiert werden. Weitere Informationen unter [Honorierung und Datenschutz.](#page-7-1)

Das genaue Vorgehen zur Anlage wird auch durch die Checkliste "In 4 Schritten zum E-Medikationsplan" der gematik beschrieben.

## <span id="page-3-3"></span>Aktualisieren des eMP

## **Wer darf einen eMP aktualisieren?**

In der Apotheke darf der eMP vom pharmazeutischen Personal aktualisiert und auf der eGK gespeichert werden. Außerhalb der Apotheke sind Ärzte, Zahnärzte und medizinisches Personal dazu berechtigt. Patienten können den eMP nicht eigenständig aktualisieren.

## **Sind Apotheker bzw. pharmazeutisches Personal zur Aktualisierung verpflichtet?**

Der Apotheker bzw. das pharmazeutische Personal ist gesetzlich verpflichtet, auf Wunsch des Patienten einen vorhandenen eMP bei Abgabe eines Arzneimittels zu aktualisieren und auf der eGK zu speichern. Der Anspruch des Patienten entspricht dem für den BMP vorgegebenen Umfang. Weitere Informationen im [DAV-FAQ zum BMP.](https://www.abda.de/fileadmin/user_upload/assets/Medikationsmanagement/DAV_FAQ_BMP_20160629.pdf)

## **Wie erfolgt die Pflege der Medikationseinträge im eMP?**

Um einen Beitrag zur Patientensicherheit zu leisten, sollte der eMP vollständig und aktuell sein, d. h. kontinuierlich gepflegt werden. Es liegt in der Eigenverantwortung des Patienten, diesen bei Ärzten und in der Apotheke aktualisieren zu lassen, da der Patient selbst keine Aktualisierungen vornehmen kann.

## **Welche Informationen müssen Apotheker bzw. das pharmazeutische Personal im eMP eintragen bzw. aktualisieren?**

Der Apotheker bzw. das pharmazeutische Personal ist gesetzlich verpflichtet, auf Wunsch des Patienten einen vorhandenen eMP bei Abgabe eines Arzneimittels zu aktualisieren bzw. das Arzneimittel neu einzutragen.

Für **OTC-Arzneimittel** liegen der Apotheke alle Angaben zum Medikationseintrag (Handelsname, Dosierung, ggf. Hinweise zur Einnahme und Anwendungsgrund) vor bzw. können vom Patienten in der Regel erfragt werden, sodass diese vollständig im eMP eingetragen werden sollten.

**Rx-Arzneimittel** sollen im Rahmen der Verordnung durch den Arzt in den eMP aufgenommen werden. Die Apotheke sollte bei Abgabe den Handelsnamen des Präparates ergänzen bzw. korrigieren, wenn dieser fehlt oder anders lautet als auf dem Rezept angegeben. Angaben zur Dosierung oder zum Anwendungsgrund sollten dann eingetragen werden, wenn diese eindeutig vorliegen, z. B. wenn die Dosierung auf dem Rezept<sup>1</sup> oder in anderer schriftlicher Form vermerkt ist.

Fehlt der Eintrag eines Rx-Arzneimittels im eMP, zu dem der Apotheke das entsprechende Rezept zur Belieferung oder die Packung des Arzneimittels vorliegt, sollte die Apotheke das Arzneimittel aus Gründen der Vollständigkeit im eMP ergänzen. Außer dem Handelsnamen sollten auch alle weiteren Felder befüllt werden, die aus der PZN abzuleiten sind, also Wirkstoff, Stärke, Darreichungsform und Einheit. Die weitergehenden Angaben sind wie vorher beschrieben zu ergänzen.

Eintragungen weiterer Arzneimittel auf Patientenwunsch sollten nur dann vorgenommen werden, wenn die Apotheke verifizieren kann, dass die Angaben aktuell und richtig sind. Beruhen Informationen ausschließlich auf der Aussage des Patienten, sollte die Apotheke diese nur mit dem Vermerk "laut Patientenangabe" im eMP eintragen. Für die Angabe dieses Vermerks kann das Kommentarfeld zu einem Medikationseintrag genutzt werden. Kommentarfelder dienen der Information von anderen Leistungserbringern und werden nicht in den BMP übernommen.

Weitere Informationen unter [Verantwortlichkeiten und Haftung.](#page-8-0)

## <span id="page-4-0"></span>Löschen des eMP oder einzelner Medikationseinträge

 $\overline{a}$ 

## **Wie sollten der Apotheker bzw. das pharmazeutische Personal mit potenziell veralteten oder unstrittig falschen Medikationseinträgen umgehen? Sollten diese gelöscht werden?**

Veraltete Medikationseinträge zu **OTC-Arzneimitteln** können nach Rücksprache mit dem Patienten gelöscht werden, insbesondere wenn diese durch die Apotheke selbst eingetragen wurden.

<sup>1</sup> Gem. § 2 Abs. 1 AMVV ist ab 01. November 2020 die Dosierungsangabe auf der Verordnung verpflichtend vorgesehen.

Informationen zu **Rx-Arzneimitteln**, sowohl einzelne Angaben als auch vollständige Medikationseinträge, sollten durch die Apotheke nur dann gelöscht werden, wenn die Validität dieser Informationen sichergestellt ist. Dies kann bei Medikationseinträgen zu nicht mehr bestehenden Erkrankungen oder Doppelungen durch Rabattvertragswechsel gegeben sein. Ist dies nicht der Fall, sollte die Apotheke den Patienten für diese Änderungen im eMP an den Arzt verweisen.

Weitere Informationen unter [Verantwortlichkeiten und Haftung.](#page-8-0)

## **Was ist zu beachten, wenn der Patient den eMP vollständig löschen lassen möchte?**

Die Nutzung des eMP ist freiwillig und kann jederzeit durch den Patienten beendet werden. Wünscht der Patient, dass die Apotheke seinen eMP von der eGK löscht, indem er seine Einwilligung in die Nutzung des eMP schriftlich widerruft, ist die Apotheke verpflichtet, dies in seinem Auftrag zu tun. Wie der Widerruf durch den Patienten erfolgt, ist unter [Honorierung und Datenschutz](#page-7-1) beschrieben.

Das Löschen eines eMP auf der eGK kann außerdem erforderlich werden, wenn der Patient eine neue eGK erhalten hat. Weitere Informationen dazu unter [Organisatorische Fragen.](#page-13-0)

## <span id="page-5-0"></span>eMP und pharmazeutische Beratung

## **Welche Bedeutung hat der eMP bei der Abgabe von Arzneimitteln in der Apotheke?**

Wird bei Abgabe eines Arzneimittels vom Patienten auf einen eMP hingewiesen, z. B. durch Vorlage seiner eGK oder eines BMP-Ausdrucks, so sind die darauf enthaltenen Informationen ebenso wie andere Angaben des Patienten für die Beratung zu berücksichtigen, vergleiche ApBetrO § 20 Abs. 2.

Dies bezieht sich sowohl auf die pharmazeutische Beratung bei der Abgabe von Rx-Arzneimitteln als auch bei der Auswahl und Abgabe von OTC-Arzneimitteln.

Durchzuführende Risikoprüfungen beziehen sich somit auf das/die abzugebende/n Arzneimittel im Kontext mit anderen verfügbaren Informationen, die einen eMP einschließen. Eine AMTS-Prüfung über die Gesamtheit aller Arzneimittel ist hier, wie auch sonst im Rahmen der Information und Beratung, nicht Teil des Prozesses. Hierzu müsste eine Medikationsanalyse durchgeführt werden, die gesondert vergütet werden muss.

Grundsätzlich ist zu beachten, dass Vollständigkeit und Aktualität des eMP zwar angestrebt, aber nicht vorausgesetzt werden können, z. B. weil Patienten nicht bei jedem Arzt- bzw. Apothekenbesuch auf den eMP bzw. dessen Aktualisierung hinweisen oder weil sie von ihrem Recht Gebrauch machen, einzelne Arzneimittel nicht mitaufnehmen zu lassen.

## **Welche Zusammenhänge bestehen zwischen der Patientendatei in der Apotheke und dem eMP?**

Die Informationen in der Patientendatei der Apothekensoftware werden ausschließlich durch die Apotheke hinterlegt. Diese umfassen z. B. Historien zu Rx-, OTX-, OTC-Arzneimitteln und Nahrungsergänzungsmitteln sowie Angaben zu Einnahmegründen, Allergien oder Unverträglichkeiten, die auf Wunsch des Patienten und nach dessen Auskunft hinterlegt werden können, aber nicht alle auch für einen Medikationsplan relevant sind. Inwieweit die Medikation eines Patienten in der Apotheke vollständig erfasst ist, ist unklar, da Arzneimittel, die der Patient aus anderen Quellen bezogen hat, in der Patientendatei nicht aufgeführt sind.

Die Medikationseinträge im eMP sind in der Regel von mehreren Akteuren wie Apothekern bzw. pharmazeutischem Personal, Ärzten, und/oder Krankenhausmitarbeitern erstellt bzw. aktualisiert worden.

Abweichungen zwischen Medikationseinträgen im eMP und der Patientendatei in der Apotheke sind also nicht nur möglich, sondern wahrscheinlich. Dies muss im Rahmen der Information und Beratung berücksichtigt werden.

Außerdem ist der eMP im Gegensatz zur Patientendatei nur in Anwesenheit des Patienten durch PIN-Eingabe für die Apotheke einsehbar.

## **Sollte eine Kopie des eMP in der Patientendatei gespeichert werden?**

Um nachträglich zum Apothekenbesuch, zum Beispiel im Rahmen einer telefonischen Beratung des Patienten, Einsicht in den eMP nehmen zu können, kann mit Einwilligung des Patienten eine Kopie in der Patientendatei der Apothekensoftware oder als Ausdruck im BMP-Format hinterlegt werden. Es wird empfohlen, beim Patienten dafür zu werben. Wie die Patienteneinwilligung erfolgt, ist unter [Honorierung und Datenschutz](#page-7-1) beschrieben.

## <span id="page-6-0"></span>Weitere AMTS-relevante Daten auf der eGK

Auf der eGK werden neben dem eMP verschiedene Anwendungen zur Verfügung stehen, die jeweils freiwillig und unabhängig voneinander durch den Patienten genutzt werden können, sofern dieser in die Nutzung eingewilligt hat.

AMTS-relevante Informationen kann der sog. Notfalldatensatz (NFD) enthalten. Der NFD ist eine Anwendung auf der eGK, die der Absicherung des Patienten in Notfallsituationen dient. Umfangreiche Informationsmaterialien der gematik zum NFD stehen [hier](https://www.gematik.de/anwendungen/notfalldaten) zur Verfügung.

## **Welche Inhalte hat der NFD und welche Zusammenhänge bestehen zum eMP?**

Der NFD soll medizinischem Fachpersonal schnellen Zugriff auf notfallrelevante Informationen ermöglichen, wie z. B. bei Bewusstlosigkeit des Patienten. Neben Angaben zu Diagnosen/Vorerkrankungen, Allergien/Unverträglichkeiten und Kontaktdaten von behandelnden Ärzten und/oder zu kontaktierenden Angehörigen, können im NFD notfallrelevante Medikationseinträge einschließlich Dosierung auf Wunsch des Versicherten hinterlegt werden.

Abweichungen bzw. Überschneidungen mit den Inhalten des eMP sind möglich, da es sich um separat nutzbare Module der eGK handelt, zwischen denen kein automatischer Abgleich stattfindet.

## **Wer darf den NFD anlegen und auslesen?**

Das Anlegen und Aktualisieren eines NFD kann ausschließlich durch einen (Zahn-)Arzt in der Praxis bzw. im Krankenhaus erfolgen, der den NFD mit dem elektronischen Heilberufsausweis signiert und auf der eGK speichert.

Zum Auslesen des NFD sind neben Ärzten, das Personal in medizinischen Einrichtungen sowie alle anderen medizinischen Berufe mit einem elektronischen Berufsausweis (z. B. Notfallsanitäter) berechtigt, die in definierten Notfallsituationen auf den NFD auch ohne PIN-Eingabe durch den Patienten zugreifen können.

Apotheker (und Psychotherapeuten) können mit PIN-Eingabe durch den Patienten auch außerhalb von Notfallsituationen den NFD auslesen.

Weitere Informationen zum Umgang mit dem NFD unter [Verantwortlichkeiten und Haftung.](#page-8-0)

## <span id="page-7-0"></span>**Rechtliche Fragen zum eMP**

## <span id="page-7-1"></span>Honorierung und Datenschutz

## **Erhält die Apotheke ein Honorar für die Erstellung oder Aktualisierung des eMP?**

Für den Apotheker bzw. das pharmazeutische Personal sieht der Gesetzgeber für die Erstellung oder Aktualisierung des eMP bisher kein Honorar vor. Sollten diese Schritte zukünftig im Rahmen einer honorierten pharmazeutischen Dienstleistung, wie z. B. einer Medikationsanalyse, durchführbar sein, sollte in der Apotheke bei Wunsch des Patienten nach Erstellung bzw. Aktualisierung des eMP geprüft werden, inwiefern der Patient die Kriterien einer solchen abrechenbaren pharmazeutischen Dienstleistung erfüllt.

## **In welchen Fällen muss eine schriftliche Einwilligung des Patienten eingeholt werden?**

In folgenden Situationen muss durch die Apotheke eine schriftliche Einwilligung des Patienten eingeholt und dokumentiert werden:

- expliziter Wunsch des Patienten nach Neuanlage eines eMP;
- Wunsch des Patienten nach Speicherung einer lokalen Kopie des eMP in der Patientendatei; sofern die Einwilligung zur Patientendatei dies nicht bereits abdeckt, ist eine Ergänzung um die Speicherung der eMP-Daten erforderlich; und/oder
- Wunsch des Patienten nach Speicherung des auf der eGK hinterlegten NFD in der Patientendatei;
- Wunsch des Patienten nach Übertragung einer eMP-Kopie aus der Patientendatei auf eine neue eGK; sofern die Einwilligung in die Nutzung des eMP nicht in dieser Apotheke erfolgte bzw. kein Einwilligungsverweis besteht, ist eine erneute Einwilligung des Patienten erforderlich.

Für die beschriebenen Situationen steht [hier in der Rubrik "Rezeptbelieferung"](https://www.abda.de/fuer-apotheker/qualitaetssicherung/leitlinien/leitlinien-und-arbeitshilfen/) die BAK-Arbeitshilfe zur Qualitätssicherung "Muster für eine Einwilligungserklärung zur Erstellung des elektronischen Medikationsplans" zur Verfügung.

Für die Aktualisierung eines bereits bestehenden eMP auf der eGK muss keine Einwilligung des Patienten eingeholt werden. Durch Eingabe seiner PIN beim Einlesen der eGK erteilt der Patient der Apotheke dazu sein Einverständnis.

## **Wie lange darf eine Kopie des eMP in der Apotheke gespeichert bzw. aufbewahrt werden?**

Wünscht der Patient die Speicherung einer Kopie des eMP in der Patientendatei, steht diese der Apotheke zur weiteren Beratung und Betreuung des Patienten auch nachdem er die Apotheke wieder verlassen hat, weiterhin zur Verfügung.

Widerruft der Patient gegenüber der Apotheke seine Einwilligung in die Speicherung des eMP, sind diese Kopien durch die Apotheke umgehend zu löschen. Die Widerrufserklärung sollte formlos schriftlich erfolgen und muss in der Apotheke drei Jahre aufbewahrt werden.

Widerruft der Patient seine Einwilligung in die Nutzung der eMP-Anwendung, ist die Kopie des eMP in der Patientendatei der Apotheke von diesem Widerruf nicht erfasst.

## **Wie muss die Apotheke vorgehen, wenn der Patient den eMP nicht mehr nutzen möchte?**

Möchte der Patient den eMP nicht mehr nutzen, ist ein Widerruf der Einwilligung in die Nutzung des eMP erforderlich. Dieser Widerruf ist jederzeit ohne Angabe von Gründen möglich. Der Patient sollte in diesem Fall darüber informiert werden, dass in Folge des Widerrufs der eMP damit auch anderen

Apotheken und Ärzten nicht mehr auf der eGK zur Verfügung steht. Der Widerruf der Einwilligung in der Apotheke sollte formlos schriftlich erfolgen und muss drei Jahre aufbewahrt werden.

Anschließend muss die Apotheke den eMP auf der eGK löschen.

Sofern durch die Apotheke eine Kopie des eMP in der Patientendatei gespeichert wurde, wird diese vom Widerruf nicht erfasst, außer der Patient äußert einen entsprechenden Wunsch nach Löschung.

## <span id="page-8-0"></span>Verantwortlichkeiten und Haftung

 $\overline{a}$ 

Grundsätzlich haften alle Beteiligten für ihre vorgenommenen Eintragungen bzw. Aktualisierungen in den eMP-Daten. Allerdings ist die Nachvollziehbarkeit hierbei kaum geben, da die eGK lediglich die Information enthält, wer zuletzt Änderungen am eMP vorgenommen hat und wann dies war. Welche Änderungen an den Daten vorgenommen wurden, kann nicht nachvollzogen werden.

## **Wer ist für die Medikationseinträge im eMP verantwortlich?**

Die Verantwortung für den eMP sowie dessen Vollständigkeit und Aktualität liegt beim Patienten. Da Patienten jedoch keine Zugriffsrechte auf den eMP-Datensatz auf der eGK besitzen, müssen diese aktiv die Pflege der Medikationseinträge jeweils durch den verordnenden Arzt bzw. das pharmazeutische Personal veranlassen. Dies setzt voraus, dass bei jedem Arzt- bzw. Krankenhausund Apothekenbesuch auf den eMP verwiesen wird.

Für die Inhalte dieser Medikationseinträge haften wiederum der eintragende bzw. aktualisierende Arzt bzw. die Apotheke.

## **Inwiefern haftet die Apotheke, wenn sie Änderungen am eMP vornimmt? Wie kann sich die Apotheke absichern?**

Nimmt die Apotheke Änderungen in bestehenden Medikationseinträgen (Rx- und OTC-Arzneimittel) vor oder legt sie neue Medikationseinträge an, haftet sie für diese Eintragungen.

Somit sollte die Apotheke ausschließlich Informationen in den eMP eintragen bzw. ändern, die ihr verifiziert und vollständig vorliegen.

Für **OTC-Arzneimittel,** sofern diese auch in dieser Apotheke gekauft wurden, liegen der Apotheke die erforderlichen Informationen (Handelsname, Dosierung, ggf. Hinweise zur Einnahme und Anwendungsgrund) in der Regel vor.

Neue Medikationseinträge zu **Rx-Arzneimitteln** sollten durch den verordnenden Arzt angelegt werden. Die Apotheke sollte dann den Handelsnamen des konkret abgegebenen Arzneimittels ergänzen. Angaben zur Dosierung oder zum Anwendungsgrund sollten dann eingetragen werden, wenn diese eindeutig vorliegen, z. B. wenn die Dosierung auf dem Rezept <sup>1</sup> oder in anderer schriftlicher Form vermerkt ist.

Eintragungen weiterer Arzneimittel auf Patientenwunsch sollten nur dann vorgenommen werden, wenn die Apotheke verifizieren kann, dass die Angaben aktuell und richtig sind. Beruhen Informationen ausschließlich auf der Aussage des Patienten, sollte die Apotheke sich absichern und diese nur mit dem Vermerk "laut Patientenangabe" im eMP eintragen.

## **Kann die Apotheke von einem vollständigen und aktuellen eMP ausgehen? Ist sie verpflichtet, dies zu überprüfen?**

Vollständigkeit und Aktualität des eMP werden zwar angestrebt, können aber nicht vorausgesetzt werden, z. B. weil Patienten nicht bei jedem Arzt- bzw. Apothekenbesuch auf den eMP bzw. dessen

<sup>1</sup> Gem. § 2 Abs. 1 AMVV ist ab 01. November 2020 die Dosierungsangabe auf der Verordnung verpflichtend vorgesehen.

Aktualisierung hinweisen oder weil sie von ihrem Recht Gebrauch machen, einzelne Arzneimittel nicht mitaufnehmen zu lassen.

Die Apotheke kann dies i. d. R. nicht ohne weiteres prüfen und ist rechtlich nicht dazu verpflichtet.

## **Ergibt sich aus dem eMP eine besondere Beratungspflicht für die Apotheke?**

Entsprechend § 20 Abs. 2 der Apothekenbetriebsordnung sind bei der Beratung im Rahmen der Arzneimittelabgabe Angaben des Patienten mit zu berücksichtigen. Dies gilt für alle Angaben, die ein Patient in der Apotheke macht und schließt den eMP ein, sofern der Patient seine eGK vorlegt und der Apotheke Zugriff auf den eMP gewährt. So können sich für die Beratungspflicht einzubeziehende Daten aus dem eMP, der Patientendatei, Verordnungen und dem Beratungsgespräch ergeben.

Die Prüf- und Beratungspflicht der Apotheke ergibt sich also aus der Arzneimittel-Abgabe. Unabhängig davon haben Patienten keinen Rechtsanspruch auf Prüfung eines eMP auf arzneimittelbezogene Probleme, wie z. B. Doppelmedikation oder Interaktionen.

## **Muss die Apotheke andere Daten auf der eGK berücksichtigen, z. B. den NFD?**

Sofern der Patient dies wünscht, kann die Apotheke durch PIN-Eingabe des Patienten den NFD einsehen. Ist dies der Fall, sind die enthaltenen Angaben entsprechend § 20 Abs. 2 der Apothekenbetriebsordnung zu berücksichtigen. Es besteht jedoch keine Pflicht der Apotheke zur Nachfrage nach dem NFD.

Änderungen des NFD können durch die Apotheke nicht vorgenommen werden, da dies derzeit Ärzten vorbehalten ist.

Weitere Informationen dazu unter [Weitere AMTS-relevante Daten auf der eGK.](#page-6-0)

## <span id="page-9-0"></span>**Fragen zur Handhabung des Speichermediums eGK**

## <span id="page-9-1"></span>Pflege der Daten

## **Was ist zu beachten, wenn der Patient den eMP zwar nutzt, seine eGK in der Apotheke aber nicht dabeihat?**

Falls der Patient den Apotheker bzw. das pharmazeutische Personal nicht aktiv auf die Nutzung des eMP hinweist oder in der Apotheke dies nicht bereits bekannt ist, kann die Nutzung des eMP im Gespräch mit dem Patienten erfragt werden. Wenn der eMP genutzt wird, aber die eGK aktuell nicht verfügbar ist und stattdessen ein BMP vorgelegt wird, sollte der Patient darauf hingewiesen werden, dass der BMP zwar alle für den Patienten relevanten Informationen enthält, aber sich funktional vom eMP unterscheidet und das Mitführen der eGK beim Arzt- und Apothekenbesuch nicht ersetzt.

Aktualisierungen sollten direkt in der eMP-Anwendung und nicht nur auf dem BMP vorgenommen werden, es sei denn, es besteht keine Möglichkeit, den eMP zu aktualisieren. Siehe dazu im Folgenden Konstellation B).

Es sind verschiedene Situationen möglich, die eine individuelle Behandlung erfordern. Nachfolgend wird auf die voraussichtlich am häufigsten auftretenden Konstellationen eingegangen:

## A) Der Patient hat weder seine eGK noch einen BMP dabei

Wenn der Patient weder seine eGK, noch einen BMP mit sich führt und auch keine eMP-Kopie in einer Patientendatei vorliegt, wird empfohlen, dem Patienten die für das Nachtragen in den eMP notwendigen Informationen ausgedruckt mitzugeben. Der Patient ist darauf hinzuweisen, dass diese Informationen beim nächsten Aufsuchen eines Arztes oder einer Apotheke gemeinsam mit der eGK vorgelegt werden sollten, um ein Nachtragen im eMP zu ermöglichen.

## B) Der Patient hat seine eGK nicht dabei, aber seinen aktuellen BMP

Wenn der Patient zwar nicht seine eGK, aber einen aktuellen BMP mit sich führt, sind auf Wunsch des Patienten neue Einträge oder Änderungen im BMP aufzunehmen und die aktualisierte Version dem Patienten mitzugeben. Der Patient ist darauf hinzuweisen, dass bei der nächsten Gelegenheit auch der eMP durch einen Arzt oder eine Apotheke aktualisiert werden sollte.

## C) Der Patient hat seine eGK nicht dabei, aber seinen aktuellen BMP dabei und eine aktuelle Kopie des eMP liegt in der Patientendatei vor

Wenn der Patient zwar nicht seine eGK mit sich führt, jedoch einen aktuellen BMP vorlegt und eine aktuelle Kopie des eMP in einer Patientendatei vorhanden ist, sollten auf Wunsch des Patienten neue Einträge oder Änderungen in dem in der Patientendatei gespeicherten eMP aufgenommen werden. Dabei sollte vermerkt werden, dass die Aktualisierung in Abwesenheit der eGK vorgenommen wurde. Aus dem aktualisierten eMP kann ein aktueller BMP für den Patienten erzeugt werden. Der Patient ist darauf hinzuweisen, dass er bei nächster Gelegenheit den eMP auf der eGK durch einen Arzt oder eine Apotheke aktualisieren lassen sollte.

## **Wie sind potenziell veraltete Medikationseinträge in der Apothekensoftware erkennbar?**

Die Apothekensoftware soll nach dem Auslesen des eMP von der eGK Medikationseinträge, die möglicherweise veraltet sind, identifizieren und den Anwender darauf hinweisen. Ein wesentliches Kriterium ist dabei, wenn das Datum für das Einnahmeende angegeben ist und in der Vergangenheit liegt. Das optionale "beendet"-Datum gibt bei einem Medikationseintrag an, wann die Einnahme beendet wurde bzw. beendet werden soll, d. h. das Datum kann auch in der Zukunft liegen. Die Apothekensoftware soll bei Medikationseinträgen erkennbar darstellen, wenn eine der folgenden Bedingungen erfüllt ist:

Es ist ein Datum für das Einnahmeende angegeben, das mehr als drei Monate vor dem aktuellen Datum liegt.

## ODER

- Es ist kein Datum für das Einnahmeende angegeben, jedoch liegt das Ersterfassungsdatum mehr als sechs Monate vor dem aktuellen Datum und der Medikationseintrag ist nicht als Dauermedikation gekennzeichnet.

Wenn Medikationseinträge von der Apothekensoftware als potenziell veraltet erkannt werden, können diese Einträge in Abstimmung mit dem Patienten geprüft und ggf. aktualisiert, historisiert oder gelöscht werden:

- Wenn das Arzneimittel weiterhin eingenommen wird, so ist der Eintrag zu aktualisieren, z. B. kann das Datum für den Status "beendet" entfernt oder auf einen Tag in der Zukunft gesetzt werden.

- Wenn das Arzneimittel zwar nicht mehr eingenommen wird, die frühere Einnahme jedoch eine im Hinblick auf die Arzneimitteltherapiesicherheit potenziell relevante Information für den Arzt oder die Apotheke darstellt, sollte der Status "historisiert" gewählt werden. Bei der Historisierung von Medikationseinträgen ist darauf zu achten, dass auch das BMP-Kennzeichen entfernt wird, sofern der Eintrag nicht weiter im BMP dargestellt werden soll. Wenn die Medikation weiter im BMP enthalten sein soll, ist der Eintrag entsprechend zu kennzeichnen, z. B. durch eine Zwischenüberschrift, aus der hervorgeht, dass das Arzneimittel nicht mehr einzunehmen ist.

- Wenn das Arzneimittel nicht mehr eingenommen wird und keine AMTS-Relevanz besteht, sollte es in Hinblick auf die Übersichtlichkeit des eMP und den begrenzten Speicherplatz auf der eGK gelöscht werden, sofern der Apotheke dazu verifizierte Informationen vorliegen.

#### Siehe auch Löschen [des eMP oder einzelner Medikationseinträge.](#page-4-0)

#### **Wie ist vorzugehen, wenn bei Speicherung des eMP der eGK-Speicher voll sein sollte?**

Auf der eGK steht für den eMP ein begrenzter Speicherplatz zur Verfügung. Grundsätzlich kann davon ausgegangen werden, dass der Speicherplatz ausreichend bemessen ist. Allerdings kann nicht ausgeschlossen werden, dass im Laufe der Zeit das Datenvolumen eines eMP die zulässige Größe überschreitet. In diesem Fall wird die Apothekensoftware einen entsprechenden Hinweis geben. Der Anwender ist dann angehalten, die Aktualität des eMP gemeinsam mit dem Patienten zu überprüfen und veraltete Einträge zu entfernen, sofern der Apotheke dazu verifizierte Informationen vorliegen. Die weitere Nutzung des eMP ist nur sinnvoll möglich, wenn das Datenvolumen auf einen zulässigen Wert reduziert werden kann.

Bei der nächsten Umsetzungsstufe ist geplant, den eMP bei einem Fachdienst zu speichern. Damit wäre die Begrenzung der eMP-Größe nicht mehr gegeben.

## <span id="page-11-0"></span>Umgang mit der PIN des Patienten

#### **Wann ist die Eingabe der PIN des Patienten erforderlich?**

Für jeden Zugriff auf den eMP-Speicherbereich der eGK (eMP und Einwilligungsverweis) ist die Eingabe einer sechsstelligen PIN durch den Patienten erforderlich. Wenn während eines Apothekenbesuchs der ausgelesene eMP aktualisiert auf die eGK zurückgeschrieben wird, ist dazu keine erneute PIN-Eingabe erforderlich, solange die eGK nach dem Zugriff auf den eMP nicht aus dem Kartenterminal entfernt wurde.

Falls die PIN des Patienten deaktiviert wurde, ist ein Lesen und Schreiben des eMP und der Einwilligungsdaten in der Apotheke ohne PIN-Eingabe möglich.

Zum Deaktivieren und erneuten Aktivieren der PIN sowie zum Ändern der Vertreter-PIN (siehe dazu auch [Einbeziehung eines Vertreters des Patienten\)](#page-12-0) ist die Eingabe der PIN des Patienten erforderlich.

#### **Wie ist vorzugehen, wenn der Patient seine PIN vergessen hat?**

Jeder Patient erhält seine PIN von seiner Krankenkasse. Sofern der Patient seine PIN vergessen hat und die entsprechenden Unterlagen nicht mehr besitzt, sollte er sich an seine Krankenkasse wenden.

## **Wie ist vorzugehen, wenn die PIN mehrfach falsch eingegeben wurde bzw. der eGK-Zugriff gesperrt ist?**

Nach dreimaliger Falscheingabe ist die PIN des Patienten gesperrt. In diesem Fall sollte der Patient die Krankenkasse kontaktieren.

#### **Wie erfolgt die Deaktivierung bzw. Aktivierung der PIN?**

Der Patient hat die Möglichkeit, seine PIN für die Anwendung eMP zu deaktivieren. Diese Einstellung kann der Patient in der Apotheke oder bei der Krankenkasse ändern. Anschließend kann jeder berechtigte Leistungserbringer den eMP ohne PIN-Eingabe des Patienten auslesen oder aktualisieren. Das jeweilige Einverständnis des Patienten kann mündlich erteilt werden und muss nicht in der Apotheke dokumentiert werden.

Die Deaktivierung der PIN ist in der Apotheke möglich und erfordert die einmalige Eingabe der PIN des Patienten. Die Vertreter-PIN kann nicht deaktiviert werden, allerdings ist bei deaktivierter Patienten-PIN auch keine PIN-Eingabe durch einen Vertreter mehr erforderlich.

Wenn eine deaktivierte PIN wieder aktiviert werden soll, ist dies ebenfalls in der Apotheke durchführbar. Dazu ist wiederum die Eingabe der PIN des Patienten erforderlich.

## <span id="page-12-0"></span>Einbeziehung eines Vertreters des Patienten

## **Welche Möglichkeiten gibt es, dass ein Vertreter des Patienten der Apotheke den Zugriff auf den eMP ermöglichen kann?**

Ein Patient hat die Möglichkeit, auch dann den eMP zu nutzen, wenn er z. B. für die Einlösung einer Verordnung nicht selbst eine Apotheke aufsuchen kann und deshalb einen Vertreter (z. B. einen Nachbarn) beauftragt. Für diesen Fall kann der Patient eine PIN für den Vertreter einrichten und damit einem oder mehreren Vertretern ermöglichen, einer Apotheke (oder einem Arzt) den Zugriff auf seinen eMP zu gewähren. Voraussetzung dafür ist neben der Kenntnis der Vertreter-PIN, dass der Vertreter die eGK des vertretenen Patienten in der Apotheke vorlegt, sodass der eMP ausgelesen, bei der Arzneimittelabgabe berücksichtigt und auf der eGK aktualisiert werden kann. Im Unterschied zur PIN des Patienten ist es mit der Vertreter-PIN jedoch nicht möglich, Verwaltungsfunktionen zu nutzen. Weitere Informationen zu Verwaltungsfunktionen unter [Organisatorische Fragen.](#page-13-0)

Es ist zu beachten, dass vor der PIN-Eingabe in der Apothekensoftware ausgewählt werden muss, dass der Zugriff auf den eMP mit der Vertreter-PIN erfolgen soll. Andernfalls wird das System die Eingabe der PIN des Patienten erwarten und nach dreimaliger Eingabe der falschen PIN den Zugriff auf den eMP für diese PIN sperren.

Grundsätzlich kann nicht davon ausgegangen werden, dass ein Vertreter immer die Vertreter-PIN verwendet, da auch die Möglichkeit besteht, dass dem Vertreter ausschließlich die PIN des Patienten bekannt ist. Daher sollte im Zweifelsfall vor der PIN-Abfrage geklärt werden, welche PIN der Vertreter verwendet.

Sofern die PIN des Patienten deaktiviert ist, kann auf den eMP ohne Eingabe einer PIN zugegriffen werden. Auch eine Abfrage der Vertreter-PIN findet in diesem Fall durch die Anwendung nicht mehr statt.

## **Wie kann eine Vertreter-PIN eingerichtet bzw. geändert werden?**

Der Patient kann eine beliebige sechsstellige PIN für einen Vertreter einrichten, indem er die voreingestellte PIN ändert.

Eine spätere Änderung der Vertreter-PIN, z. B. wenn diese vergessen wurde, ist auf dem gleichen Wege möglich.

Dazu muss der Patient zunächst seine PIN eingeben, um die Änderung vornehmen zu können. Die Vertreter-PIN kann bei einem Leistungserbringer oder bei der Krankenkasse eingestellt werden.

Wenn der Patient eine neue eGK erhält, muss die Vertreter-PIN, sofern zuvor genutzt, neu eingestellt werden, da die Übernahme der Vertreter-PIN im Rahmen der Datenübertragung bei einem Kartenwechsel nicht möglich ist. Weitere Informationen zum Wechsel der eGK unter [Organisatorische Fragen.](#page-13-0)

Wie ist vorzugehen, wenn die Vertreter-PIN-Eingabe mehrfach falsch erfolgte bzw. der eGK-Zugriff, autorisiert durch Vertreter-PIN, gesperrt wurde?

Nach dreimaliger Falscheingabe ist die Vertreter-PIN gesperrt. Der Patient kann auch bei gesperrter Vertreter-PIN den Zugriff auf den eMP mit seiner PIN autorisieren. Eine gesperrte Vertreter-PIN kann der Patient jederzeit nach Eingabe seiner PIN am Kartenterminal ändern.

## <span id="page-13-0"></span>Organisatorische Fragen

## **Wie ist vorzugehen, wenn der Patient seinen aktuellen eMP auf eine neue eGK (d. h. noch ohne gespeicherten eMP) übertragen möchte?**

Der Patient erhält in regelmäßigen Abständen, wenn eine technische Aktualisierung erforderlich ist, eine neue eGK von seiner Krankenkasse. Diese enthält noch keine eMP-Daten, da Krankenkassen weder über diese Daten verfügen, noch auf den eMP der eGK zugreifen können. Weiterhin können Verlust und Beschädigung der eGK dazu führen, dass der gespeicherte eMP nicht mehr ausgelesen werden kann.

Grundsätzlich sind zwei Fälle zu unterscheiden:

## A) Der Patient ist noch im Besitz der funktionsfähigen alten eGK mit eMP:

Die Übertragung des eMP kann bei jedem Arzt, Zahnarzt und jeder Apotheke erfolgen. Eine neue Einwilligung muss nicht erteilt werden, da die Einwilligungsdaten von der alten eGK übernommen werden. Dabei ist es unerheblich, ob die übertragende Apotheke der in den Einwilligungsdaten dokumentierten Leistungserbringerinstitution entspricht.

Zunächst werden der eMP sowie die Daten zur Einwilligung (Nutzung des eMP) von der alten eGK ausgelesen. Im zweiten Schritt werden der eMP sowie die Daten zur Einwilligung auf die neue eGK übertragen und gespeichert. Abschließend werden der eMP und die Daten zur Einwilligung auf der alten eGK gelöscht. Bei jedem neuen Einlesen der eGK muss der Patient seine PIN eingeben, sofern diese nicht deaktiviert ist, wobei sich die PIN der alten und neuen eGK unterscheiden können.

Es wird davon ausgegangen, dass die Apothekensoftware dabei den Ablauf geeignet unterstützt. Bei der Datenübertragung auf die neue eGK ist nicht vorgesehen, den eMP im gleichen Schritt in der Apothekensoftware einzusehen, zu prüfen oder zu aktualisieren. Diese Vorgänge können erst nach einem erneuten Auslesen erfolgen, sobald der eMP erstmalig auf die neue eGK übertragen wurde.

## B) Der Patient ist nicht mehr im Besitz der alten eGK oder diese ist nicht mehr funktionsfähig:

In diesem Fall ist die Übertragung einer ggf. in der Patientendatei der Apotheke oder bei einem anderen Leistungserbringer gespeicherten Kopie des eMP auf eine neue eGK möglich. Dieser Vorgang sollte möglichst bei dem Leistungserbringer durchgeführt werden, der den eMP zuletzt aktualisiert hat, um die Aktualität der Daten sicherzustellen.

Vor dem Übertragen des eMP sind zunächst die Daten zur Einwilligung (Nutzung eMP) auf der neuen eGK zu speichern. Wurde die Einwilligung in der Apotheke erteilt, die die Datenübertragung auf die neue eGK durchführt, kann der entsprechende Einwilligungsverweis auf die neue eGK geschrieben werden. Wurde die Einwilligung des Patienten gegenüber einem Arzt oder einer anderen Apotheke erklärt, und liegt der zugehörige Einwilligungsverweis nicht in der Patientendatei vor, muss der Patient eine neue Einwilligung zur Nutzung des eMP erteilen. Weitere Informationen unter [Honorierung und Datenschutz.](#page-7-1)

Nach der Speicherung des Einwilligungsverweises auf der neuen eGK kann dort auch der zuletzt in der Patientendatei gespeicherte eMP abgelegt werden, sofern dieser dem aktuellen Stand entspricht.

## **Welche Verwaltungsfunktionen der eGK sind für den Patienten in der Apotheke nutzbar?**

Bestimmte Verwaltungsfunktionen der eGK können Patienten ausschließlich bei einem Leistungserbringer und somit auch in der Apotheke nutzen. Darüber hinaus bestehen Verwaltungsfunktionen, die nur mittels technischer Lösungen der Krankenkasse vom Versicherten genutzt werden können. Zudem gibt es Funktionen, deren Ausführung sowohl beim Leistungserbringer als auch bei der Krankenkasse möglich ist. Die nachfolgende Tabelle gibt einen Überblick:

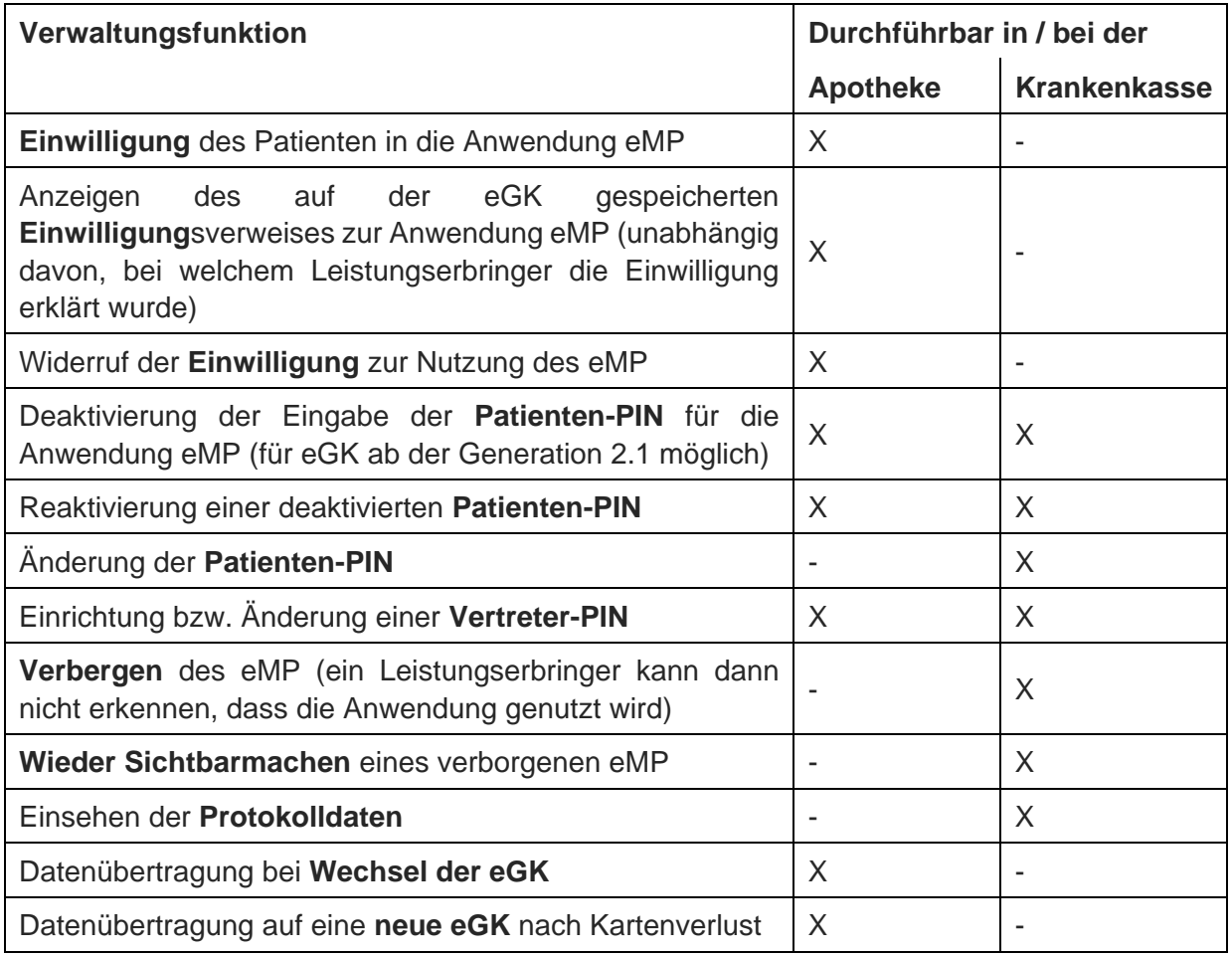

Damit der Patient die oben genannten Verwaltungsfunktionen in der Apotheke nutzen kann, steuert die Apotheke die Auswahl und Durchführung mit Hilfe ihrer Apothekensoftware.